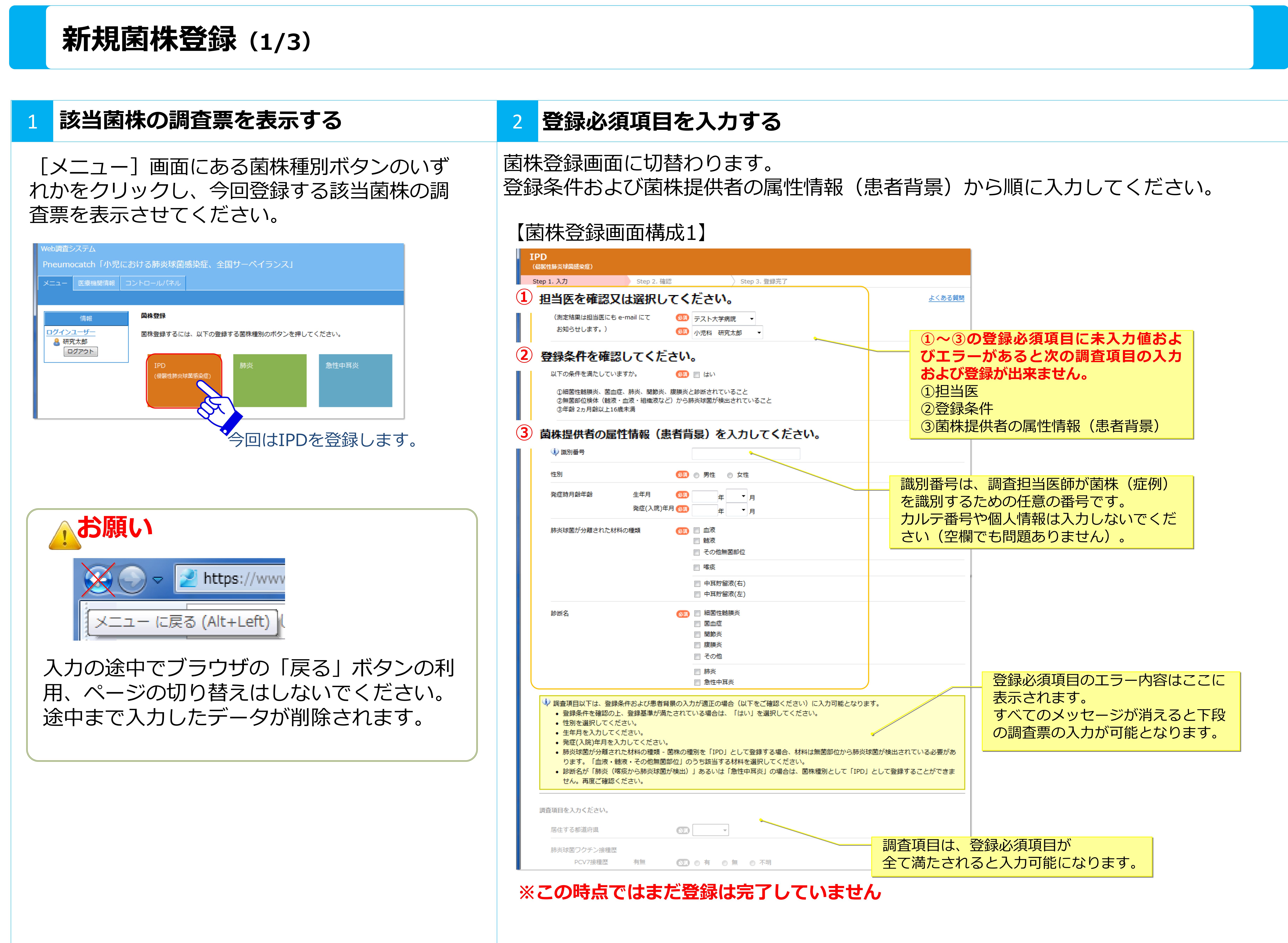

## #:Pneumocatch

# **\*エラーメッセージに表示される アイコンについて\***

入力内容に疑義事項があると3つのレベルでその内 容が表示されます。

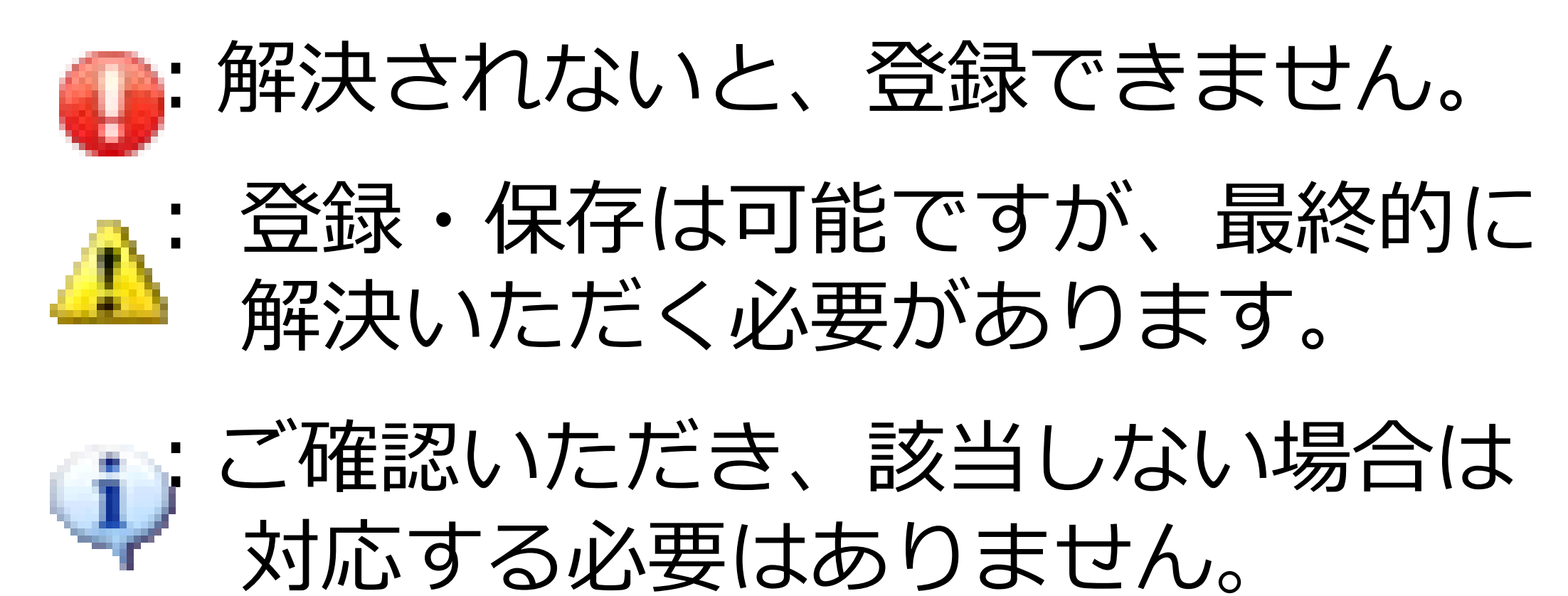

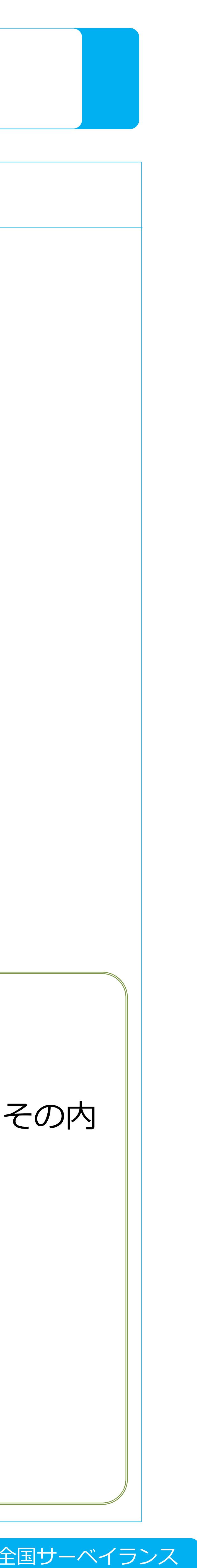

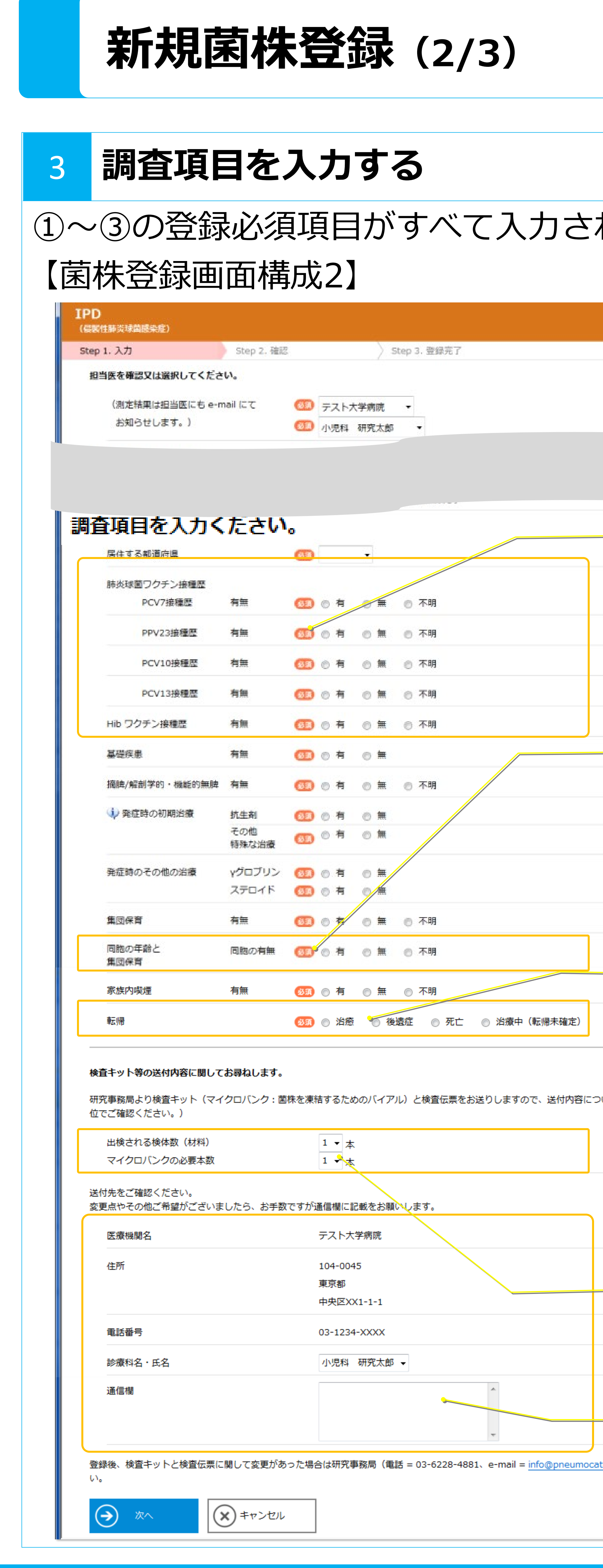

## **:::Pneumocatch**

### れると、調査項目の入力が可能になります。

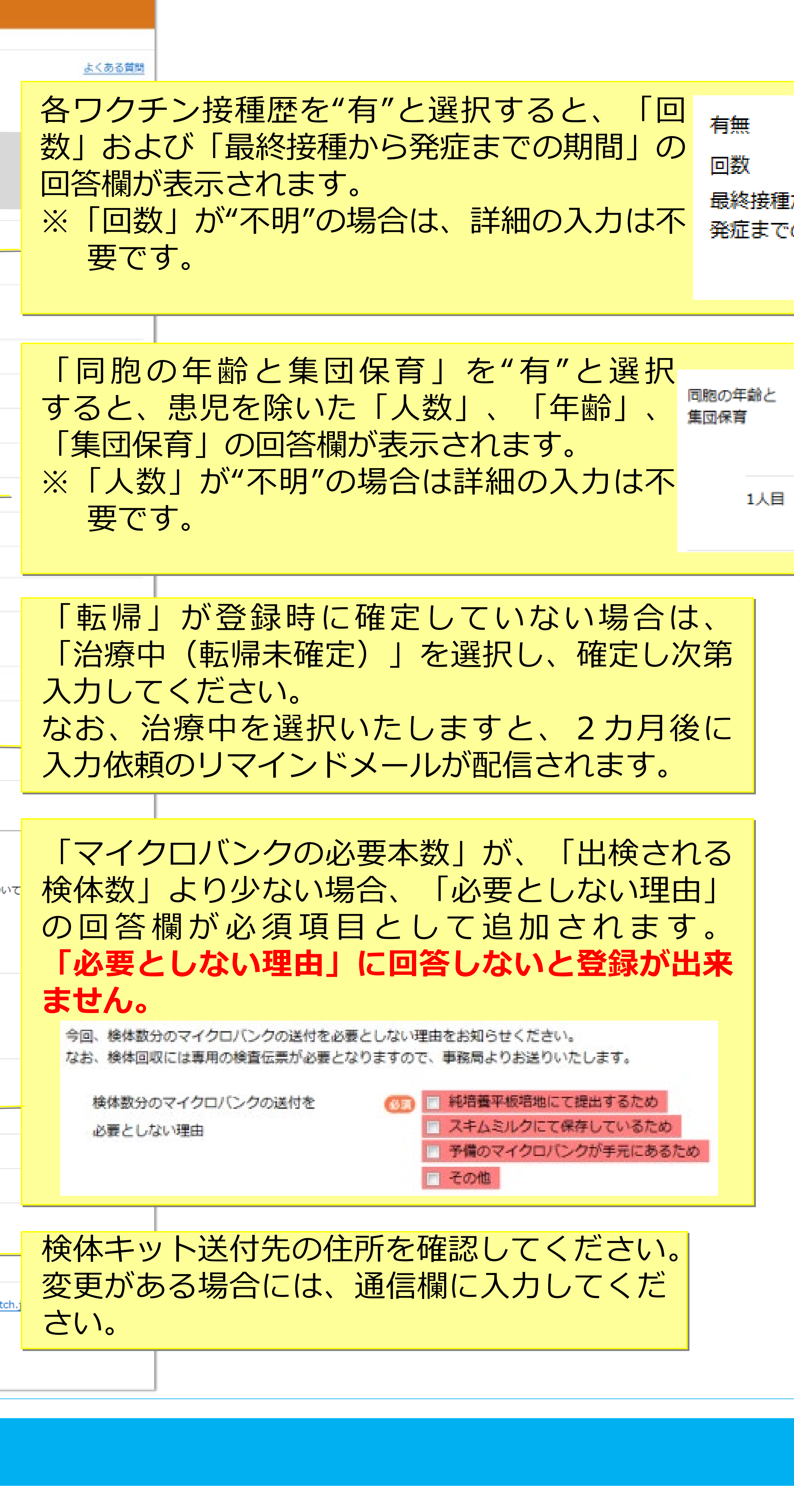

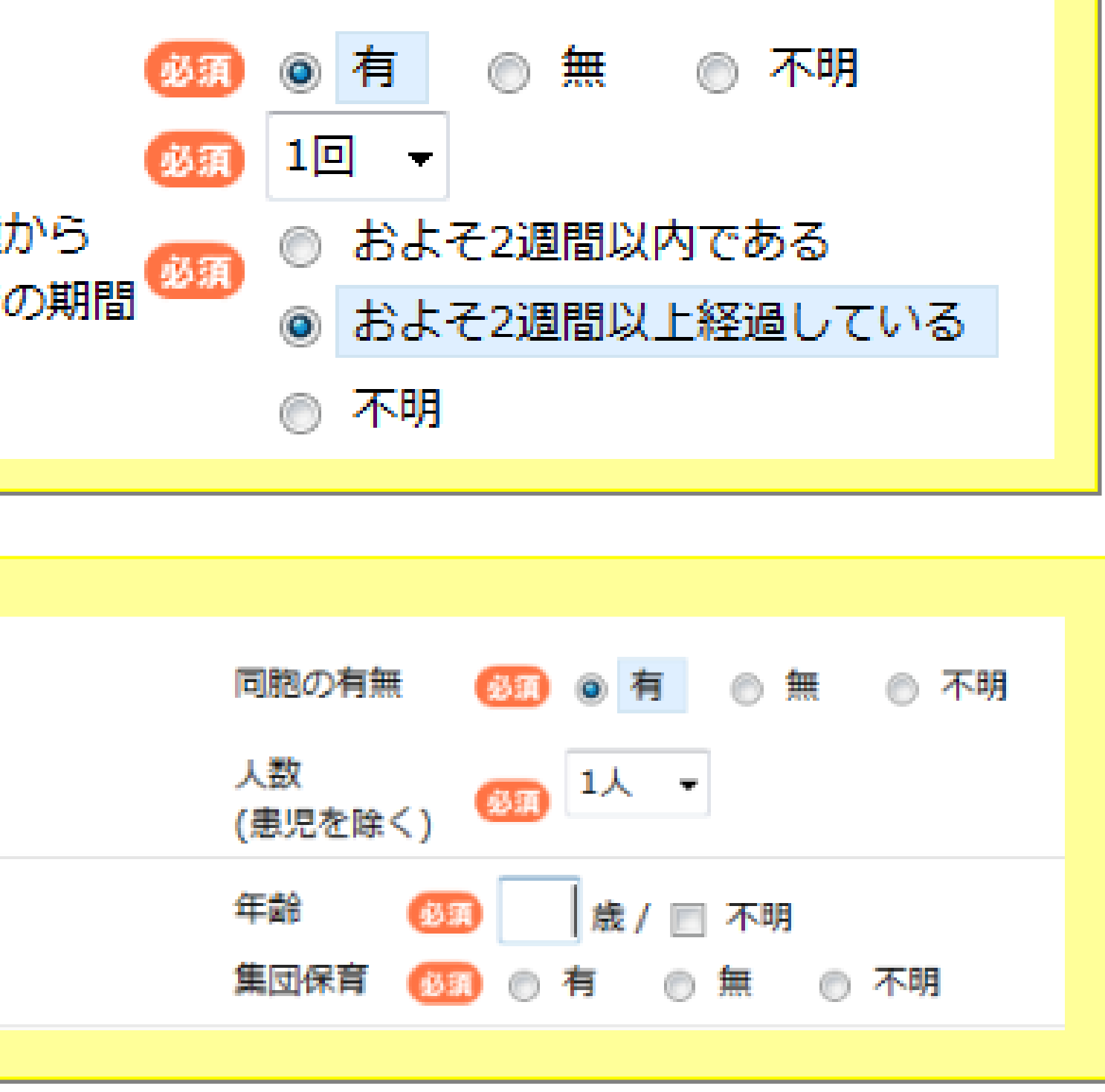

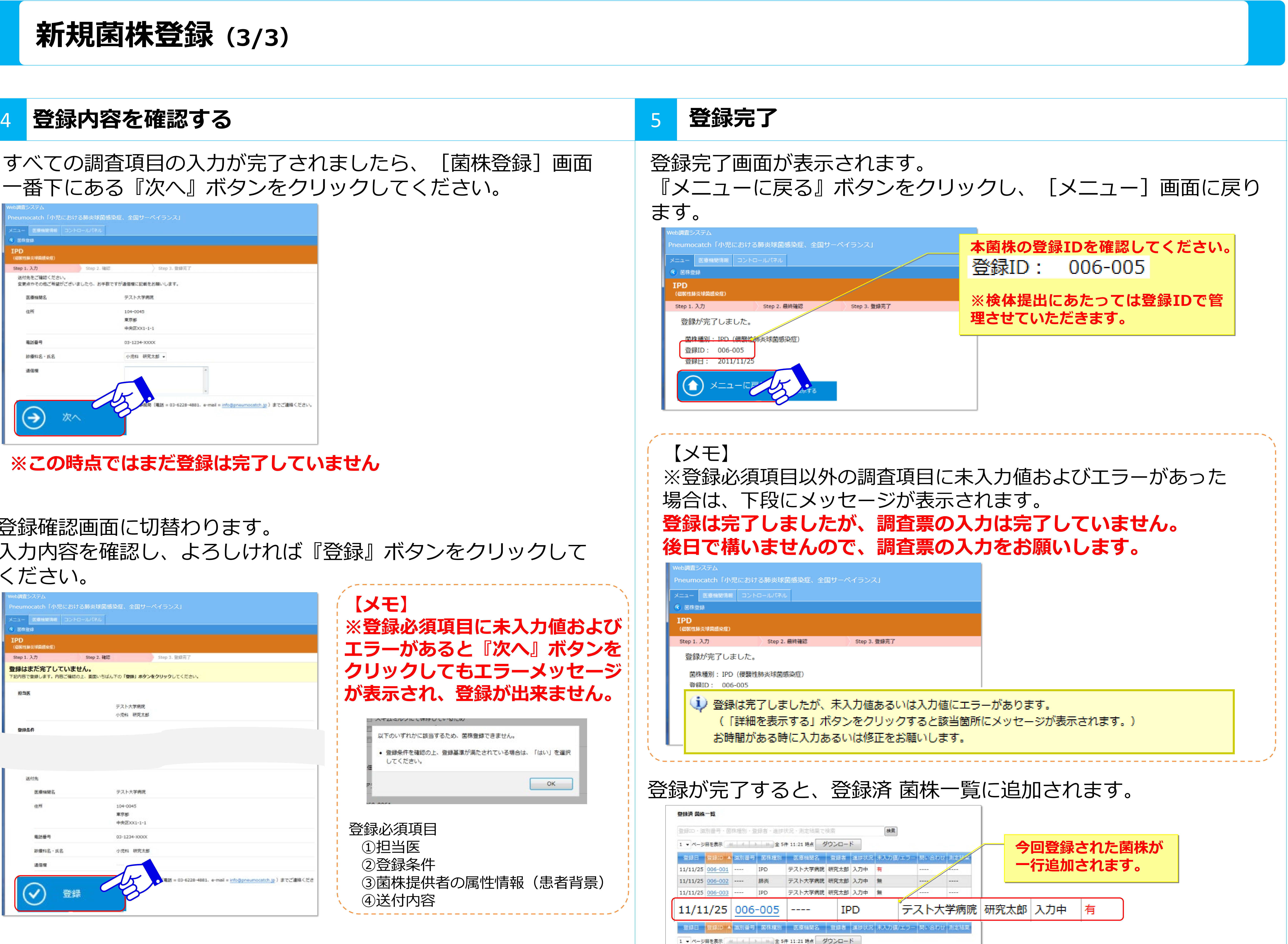

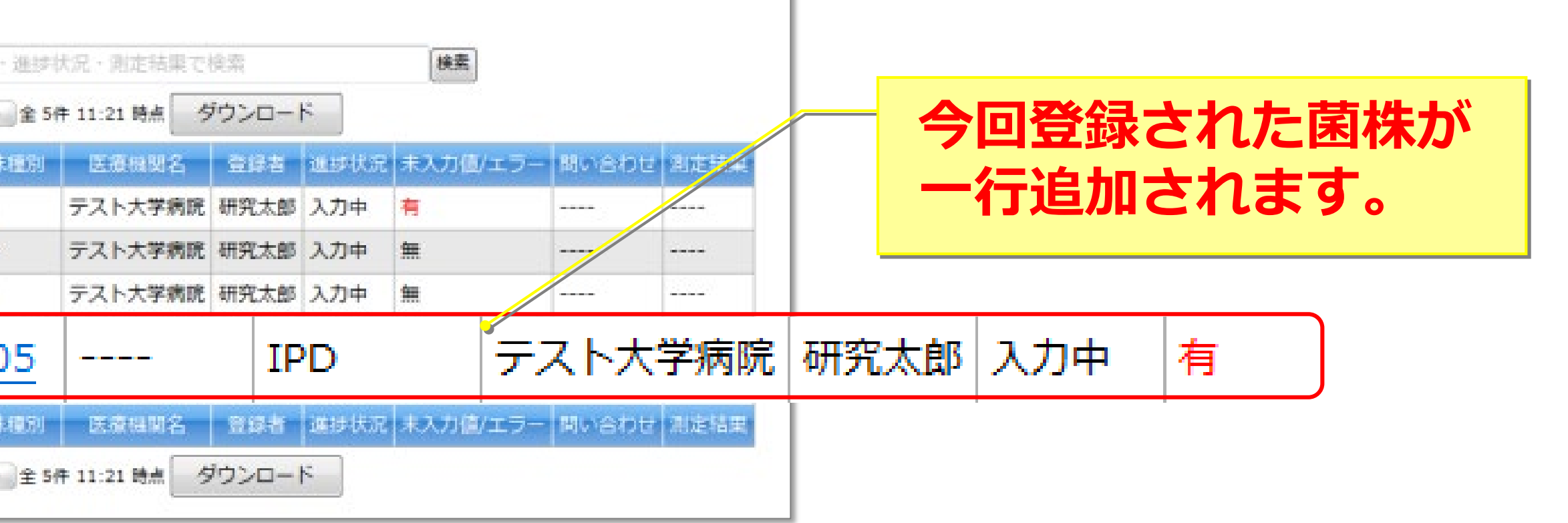

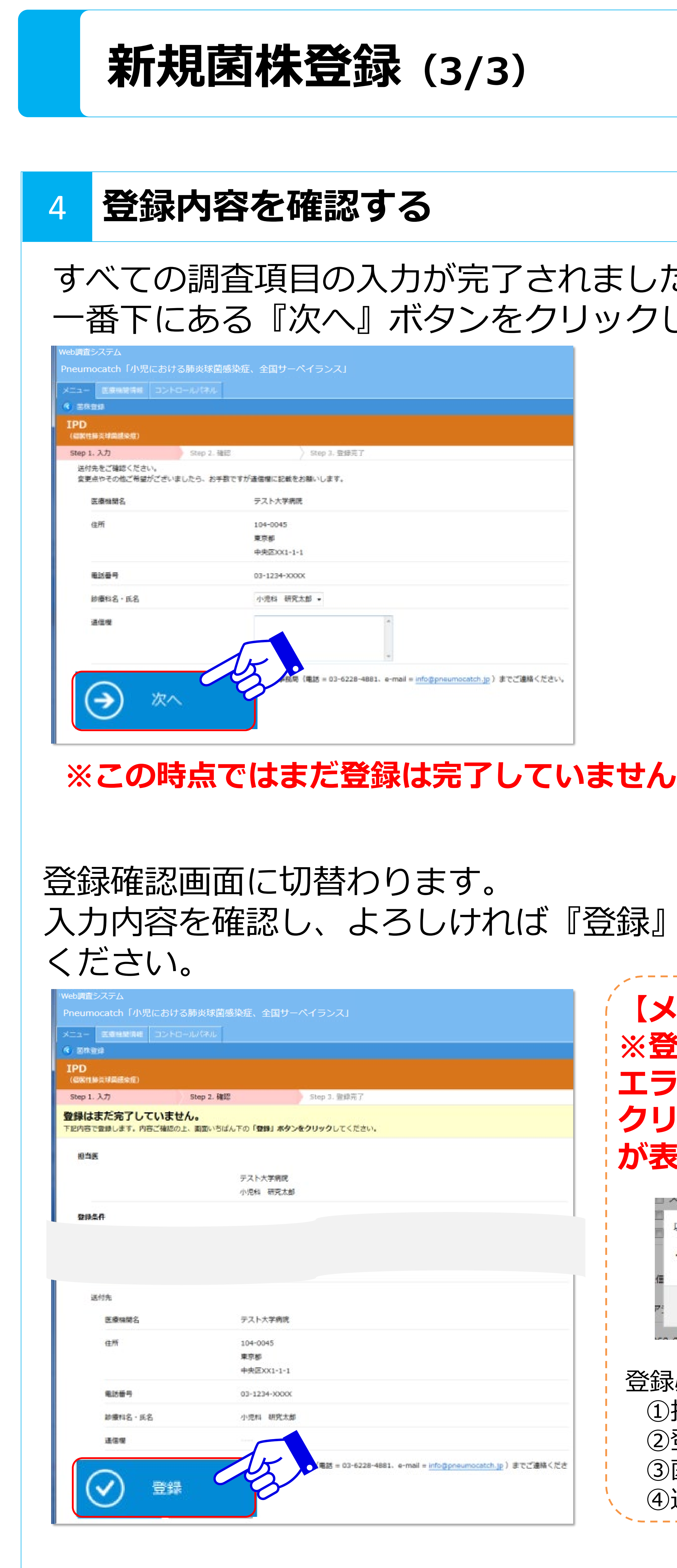

## **:::Pneumocatch**